#### Lesson 22: Accessing the element of a Tensor

**tf.slice(<input>,<begin>,<size>)**

•input: Tensor

•begin: starting location for each dimension of input

• size: number of elements for each dimension of input, using -1 includes all remaining elements

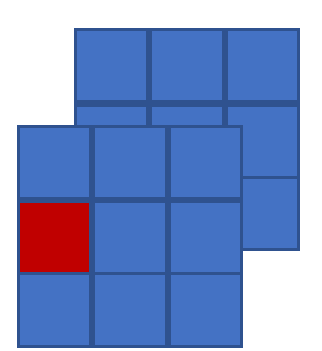

Shape: [2, 3, 3]

Begin: [0, 1, 0]

**tf.slice(<input>,<begin>,<size>)**

•input: Tensor

•begin: starting location for each dimension of input

• size: number of elements for each dimension of input, using -1 includes all remaining elements

Shape: [2, 3, 3]

Begin: [0, 1, 0]

```
import tensorflow as tf
x = tf constant([[1, 2, 3, 1, [4, 5, 6, 1, [7, 8, 9, 1],[10., 11., 12], [13., 14., 15], [16., 17., 18]]]print(x)res = tf.size(x, [0, 1, 0], [1, 1, 1])print("n")print(res)
tf.Tensor(
[[1 1. 2. 3.][4, 5, 6.][7.8.9.][[10. 11. 12.][13, 14, 15.][16. 17. 18.]], shape=(2, 3, 3), dtype=float32)
```
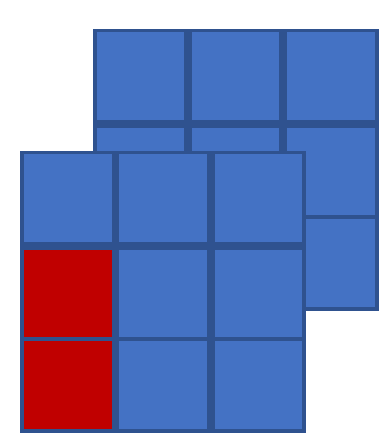

Shape: [2, 3, 3]

Begin: [0, 1, 0]

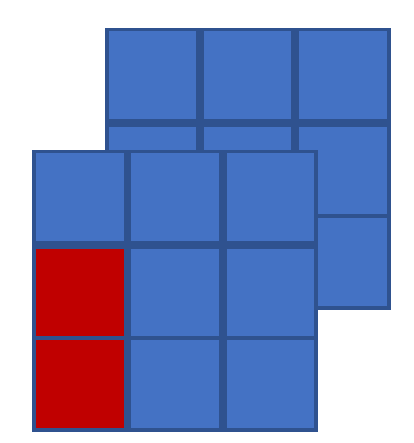

```
import tensorflow as tf
x = tf.constant([[1., 2., 3.], [4., 5., 6 ], [7., 8., 9 ]],
                  \lceil [10., 11., 12], [13., 14., 15], [16., 17., 18]] \rceilprint(x)res = tf.size(x, [0, 1, 0], [1, 2, 1])print("\n'\nprint(res)
tf.Tensor(
[[1 2 2 3][4, 5, 6.]\begin{bmatrix} 7. & 8. & 9. \end{bmatrix}[[10. 11. 12.][13, 14, 15.][16. 17. 18.]], shape=(2, 3, 3), dtype=float32)
tf.Tensor(
[[[4.][7.]], shape=(1, 2, 1), dtype=float32)
```
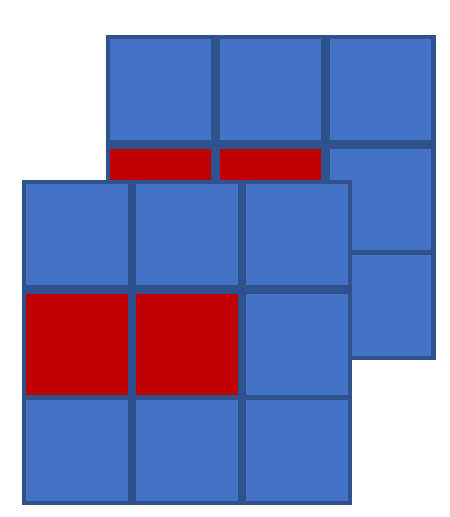

Shape: [2, 3, 3]

Begin: [0, 1, 0]

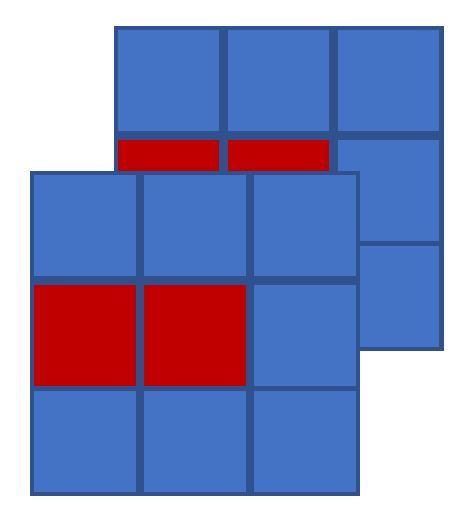

Shape: [2, 3, 3] Begin: [0, 1, 0]

Size:

```
import tensorflow as tf
x = tf constant([[1., 2., 3.], [4., 5., 6], [7., 8., 9]],\lceil [10., 11., 12], [13., 14., 15], [16., 17., 18]] \rceilprint(x)res = tf.size(x, [0, 1, 0], [2, 1, 2])print("n")print(res)
tf.Tensor(
[[1, 2, 3.]
```

```
[4, 5, 6.][7.8.9.][[10. 11. 12.][13, 14, 15.][16. 17. 18.]], shape=(2, 3, 3), dtype=float32)
```
tf.Tensor(  $[[1 4. 5.]]$ [[13. 14.]]], shape=(2, 1, 2), dtype=float32)

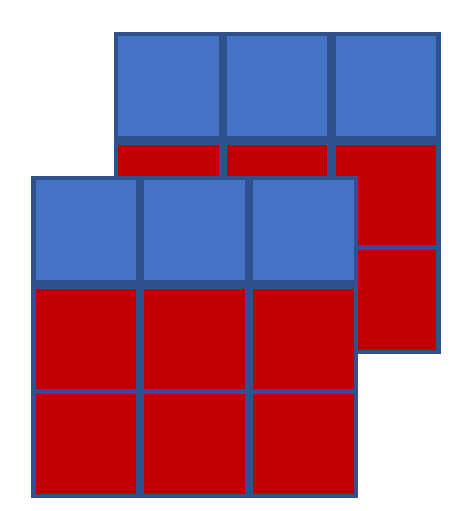

Shape: [2, 3, 3]

Begin: [0, 1, 0]

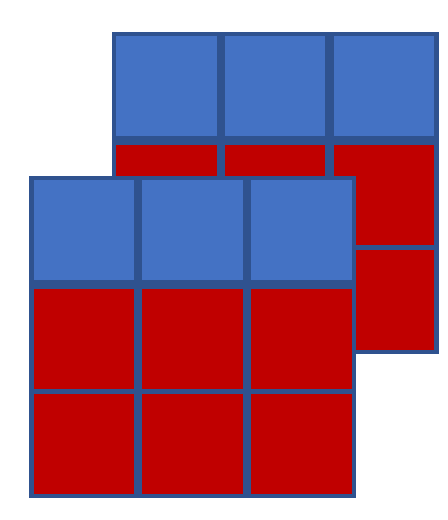

Shape: [2, 3, 3]

Begin: [0, 1, 0]

```
import tensorflow as tf
x = tf constant([[1, 2, 3, 3, 4, 5, 6, 5, 6, 7, 8, 9, 1],\lceil [10., 11., 12], [13., 14., 15], [16., 17., 18]] \rceilprint(x)res = tf.size(x, [0, 1, 0], [-1, -1, -1])print("n")print(res)
tf.Tensor(
[[1, 2, 3.][4, 5, 6.][7.8.9.]
```

```
[[10. 11. 12.][13, 14, 15.][16. 17. 18.]], shape=(2, 3, 3), dtype=float32)
```

```
tf.Tensor(
[[4. 5. 6.][7.8.9.][[13, 14, 15.][16. 17. 18.]], shape=(2, 2, 3), dtype=float32)
```
#### Lesson 5: Accessing the element of a Tensor

**tf.slice(<input>,<begin>,<size>)**

•input: Tensor

•begin: starting location for each dimension of input

• size: number of elements for each dimension of input, using -1 includes all remaining elements

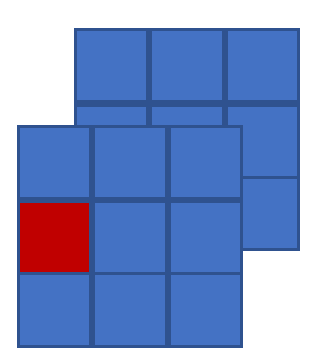

Shape: [2, 3, 3]

Begin: [0, 1, 0]

**tf.slice(<input>,<begin>,<size>)**

•input: Tensor

•begin: starting location for each dimension of input

• size: number of elements for each dimension of input, using -1 includes all remaining elements

Shape: [2, 3, 3]

Begin: [0, 1, 0]

```
import tensorflow as tf
x = tf constant([[1, 2, 3, 1, [4, 5, 6, 1, [7, 8, 9, 1],[10., 11., 12], [13., 14., 15], [16., 17., 18]]]print(x)res = tf.size(x, [0, 1, 0], [1, 1, 1])print("n")print(res)
tf.Tensor(
[[1 1. 2. 3.][4, 5, 6.][7.8.9.][[10. 11. 12.][13, 14, 15.][16. 17. 18.]], shape=(2, 3, 3), dtype=float32)
```
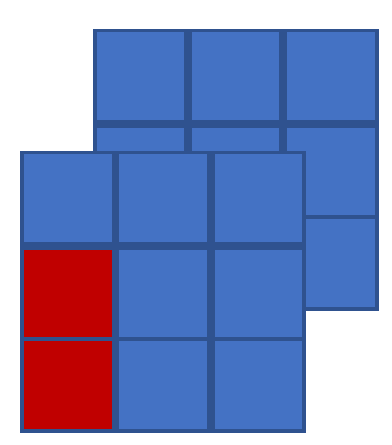

Shape: [2, 3, 3]

Begin: [0, 1, 0]

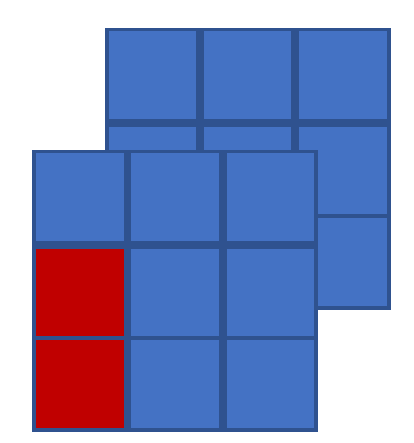

```
import tensorflow as tf
x = tf.constant([[1., 2., 3.], [4., 5., 6 ], [7., 8., 9 ]],
                  \lceil [10., 11., 12], [13., 14., 15], [16., 17., 18]] \rceilprint(x)res = tf.size(x, [0, 1, 0], [1, 2, 1])print("\n'\nprint(res)
tf.Tensor(
[[1 2 2 3][4, 5, 6.]\begin{bmatrix} 7. & 8. & 9. \end{bmatrix}[[10. 11. 12.][13, 14, 15.][16. 17. 18.]], shape=(2, 3, 3), dtype=float32)
tf.Tensor(
[[[4.][7.]], shape=(1, 2, 1), dtype=float32)
```
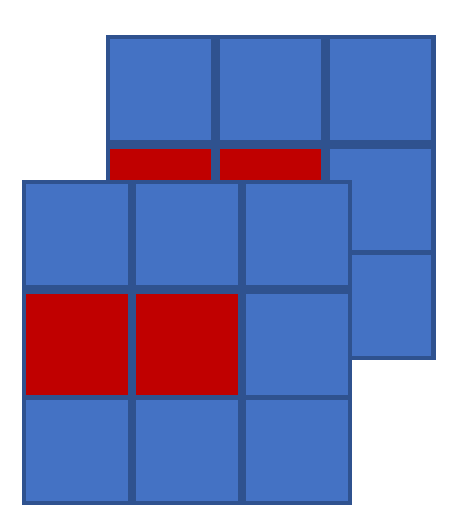

Shape: [2, 3, 3]

Begin: [0, 1, 0]

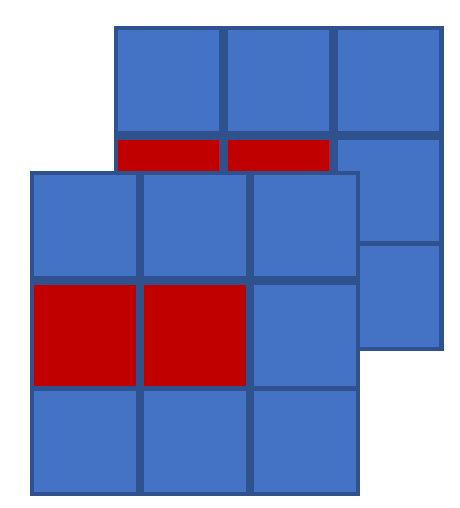

Shape: [2, 3, 3] Begin: [0, 1, 0]

Size:

```
import tensorflow as tf
x = tf constant([[1., 2., 3.], [4., 5., 6], [7., 8., 9]],\lceil [10., 11., 12], [13., 14., 15], [16., 17., 18]] \rceilprint(x)res = tf.size(x, [0, 1, 0], [2, 1, 2])print("n")print(res)
tf.Tensor(
[[1, 2, 3.]
```

```
[4, 5, 6.][7.8.9.][[10. 11. 12.][13, 14, 15.][16. 17. 18.]], shape=(2, 3, 3), dtype=float32)
```
tf.Tensor(  $[[1 4. 5.]]$ [[13. 14.]]], shape=(2, 1, 2), dtype=float32)

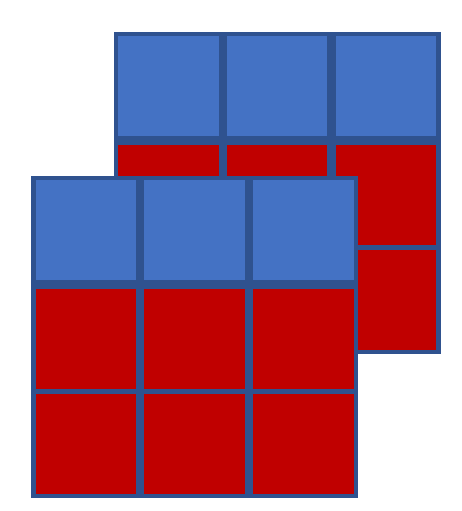

Shape: [2, 3, 3]

Begin: [0, 1, 0]

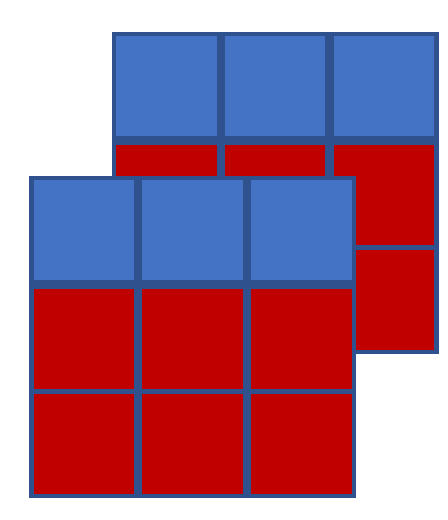

Shape: [2, 3, 3]

Begin: [0, 1, 0]

```
import tensorflow as tf
x = tf constant([[1, 2, 3, 3, 4, 5, 6, 5, 6, 7, 8, 9, 1],\lceil [10., 11., 12], [13., 14., 15], [16., 17., 18]] \rceilprint(x)res = tf.size(x, [0, 1, 0], [-1, -1, -1])print("n")print(res)
tf.Tensor(
[[1, 2, 3.][4, 5, 6.][7.8.9.]
```

```
[[10. 11. 12.][13, 14, 15.][16. 17. 18.]], shape=(2, 3, 3), dtype=float32)
```

```
tf.Tensor(
[[4. 5. 6.][7.8.9.][[13, 14, 15.][16. 17. 18.]], shape=(2, 2, 3), dtype=float32)
```